# Časovne vrste

‐ Kvantitativne metode <sup>v</sup> geografiji in uvod <sup>v</sup> GIS ‐

dr. Gregor Kovačič, doc.

# Časovne vrste

- $\bullet$ Opazovanje številske spremenljivke v času
- $\bullet$ Podatki se nanašajo na zaporedna časovna obdobja
- $\bullet$ Statistično vrsto spremenljivke  ${\color{black} y_{1}, \, y_{2}, ... , y_{\tau}}$  imenujemo časovna vrsta
- $\bullet$  Preučevanje pojavov, ki se časovno spreminjajo
	- Pretok, temperatura, število turistov, plača, brezposelnost …
- $\bullet$  Prikaz časovnih vrst je najlažji z linijskimi (črtnimi) grafikoni
	- Ekvidistantna in neakvidistantna časovna vrsta (razmik med podatkoma ni enak)

#### Časovne vrste so:

- • Trenutne – vrednosti se nanašajo na trenutek
	- T zraka ob 21.00 vsak dan
- $\bullet$  Intervalne – vrednosti se nanašajo na časovni interval
	- Število diplomantov na leto
- $\bullet$  Izvedene – vrednosti so izračunane
	- Povprečni dnevni pretok
- Analiza časovnih vrst:
	- Preučevanje dinamike pojava (časovni razvoj pojavov)
	- Napovedovanje pojava

## Indeksi

- $\bullet$ Osnovno orodje za preučevanje časovnih vrst
- 1. Indeksi s stalno osnovo
- 2. Indeksi s premično osnovo
	- 1. Verižni indeksi
	- 2. Koeficient rasti in stopnja rasti

#### Indeks s stalno osnovo *(Ij/o)*

- • Primerjava vrednosti časovne vrste (*Yj*) z izhodiščno vrednostjo (*Yo*)
	- – Primer: Primerjava povprečnih mesečnih neto plač v letih 2012 in 2013 z izhodiščno vrednostjo januar 2012
- •Najbolje prikazati s črtnim grafikonom
- •Indeksi večji od 100 pomenijo višje vrednosti od izhodiščne, manjši od 100 pa manjše

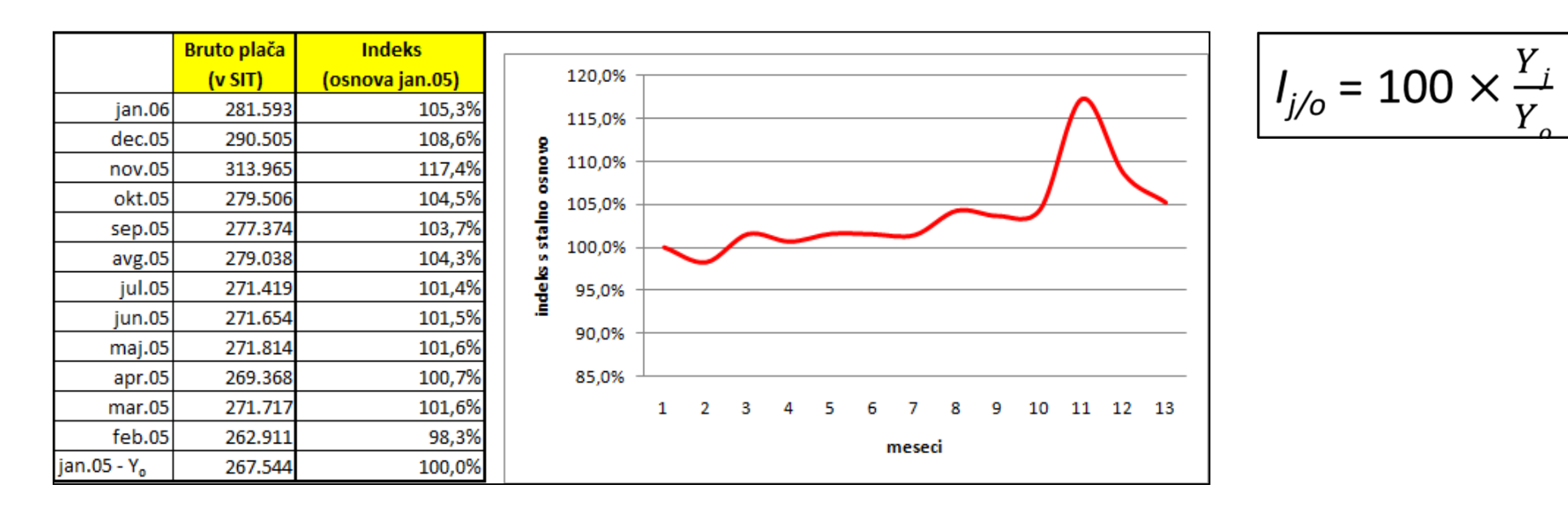

## Verižni indeks (*Vj*)

- • Primerjava vrednosti časovne vrste (*Yj*) z vrednostjo v predhodnem časovnem obdobju (*Yj-1*)
	- Primer: Primerjava povprečnih mesečnih neto plač v letih 2012 in 2013
- •Najbolje prikazati s stolpčnim grafikonom
- • Indeksi večji od 100 pomenijo povečanje v primerjavi s predhodnim časovnim obdobjem, vrednosti manjše od 100 pa zmanjšanje v primerjavi s predhodnim časovnim obdobjem

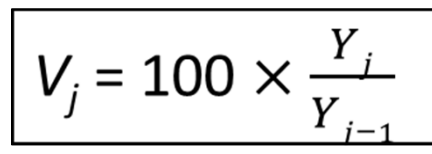

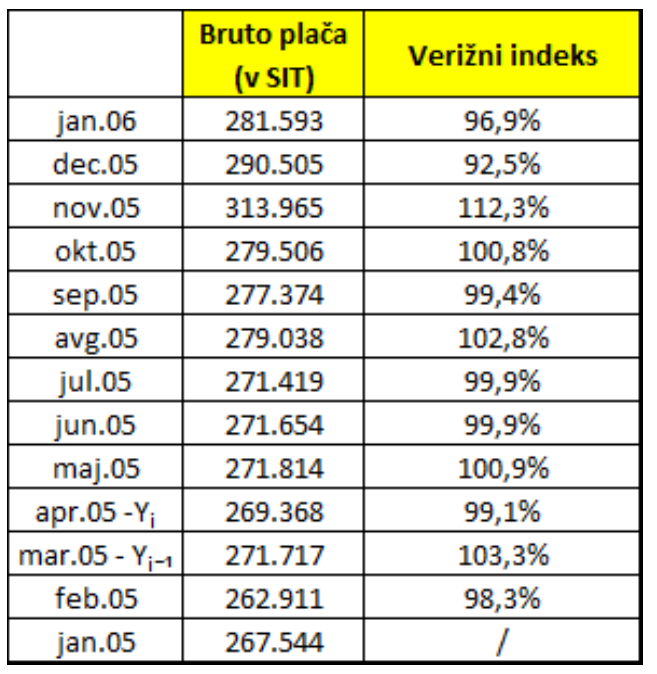

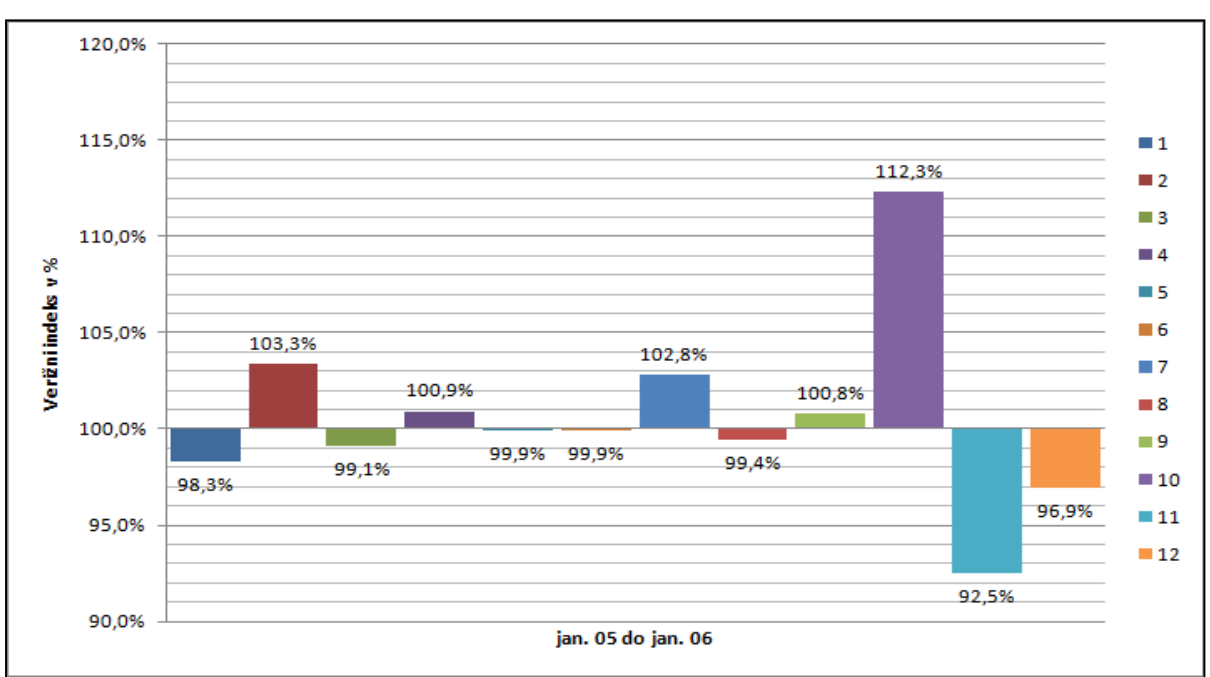

# Koeficient rasti (*K<sub>j</sub>*) in stopnja rasti (S<sub>*j*</sub>)

<u>Koeficient rasti (*K<sub>į</sub>*) </u>dobimo, če primerjamo dva zaporedna podatka časovne vrste (Y<sub>*j* in Y<sub>*j-1*</sub>)</sub>

• $K_i = V_i$ *:* 100 – izpeljava

#### Stopnja rasti ( *Sj* )

- •Izraža spremembo med dvema zaporednima podatkoma časovne vrste ( *Yj* in *Yj-1*)
- • Je razlika med dvema zaporednima podatkoma časovne vrste, deljeno s predhodnim podatkom ter pomnoženo s 100, da dobimo izraženo v %
- •*Sj = Vj -* <sup>100</sup> ali (K*<sup>j</sup> -1)* x 100 – izpeljavi
- • Povpre čna stopnja rasti je geometrijska sredina verižnih indeksov, zmanjšana za 100 ali = - 100
	- •Vrednosti manjše od 0 kažejo na upad, ve čje na rast

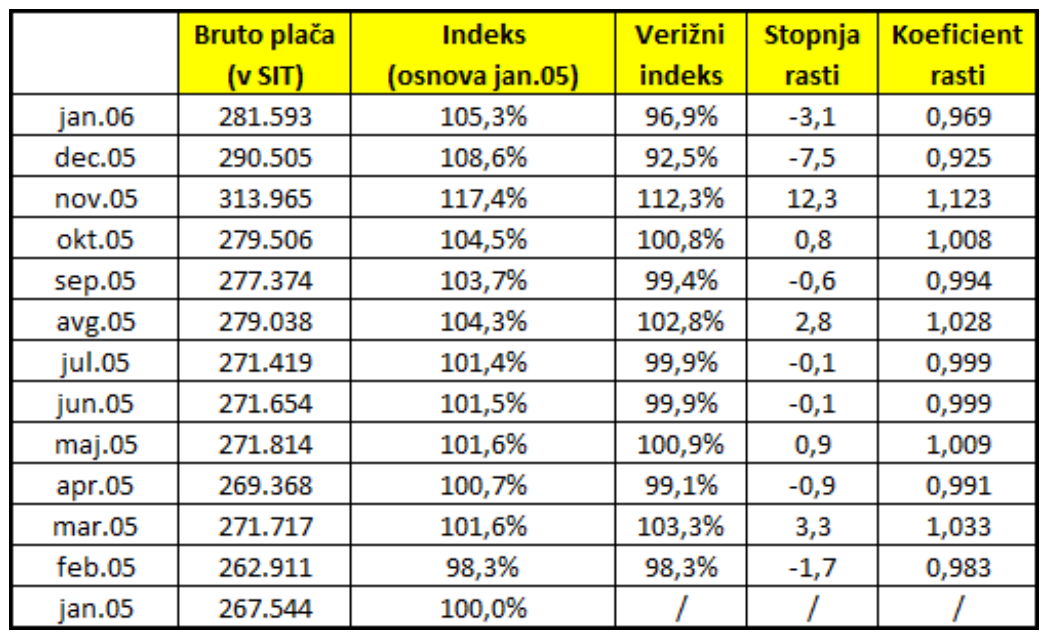

$$
K_j = \frac{Y_j}{Y_{j-1}}
$$

$$
S_j = \frac{Y_j - Y_{j-1}}{Y_{j-1}} \times 100
$$

$$
\bar{S}=\bar{V}-100
$$

$$
\overline{V} = {}^{M} \sqrt{V_1 \times V_2 \times ... \times V_M}
$$

## Komponente časovne vrste

- Trend (*T)*
	- Kaže dolgoročno gibanje pojava
	- Glej naprej!
- $\bullet$  Sezonska komponenta (*S*)
	- Se nanaša na ponavljajoče se (periodične) spremembe zaradi letnih časov, praznikov, vremena, dnevnega gibanja prejete količine sončevega obsevanja …
	- Ima svojo dolžino, dolžina sezonske komponente je konstantna
	- Je predvidljiva. Navadno eno koledarsko leto.
- $\bullet$  Ciklična komponenta (*C*)
	- Neperiodične spremembe, gibanja okrog trenda
	- Dolžina cikla ni določena, a je daljša od enega leta oz. daljših časovnih obdobjih
	- Primer: Spremembe v gospodarstvu, okolju, modi …
- $\bullet$  Slučajna komponenta (*I*) – neregularni vplivi, šum
	- Neznani dejavniki, ki jih ne moremo razložiti s trendom, sezonsko in/ali ciklično komponento

## Komponente časovne vrste

- • Časovna vrsta ni nujno rezultat delovanja vseh komponent
	- Slučajna komponenta je vedno prisotna
	- Skoraj vedno sta prisotna trend in sezonskost
- • Teorija časovnih vrst skuša identificirati komponente, jih razumeti in uporabiti
- • Poznamo več modelov časovnih vrst
	- Aditivni: *Y = T + S + C + I*
	- Multiplikativni: *Y = T* <sup>x</sup> *S* <sup>x</sup> *C* <sup>x</sup> *I* oz. *logY = logT x logS x logC x logI*

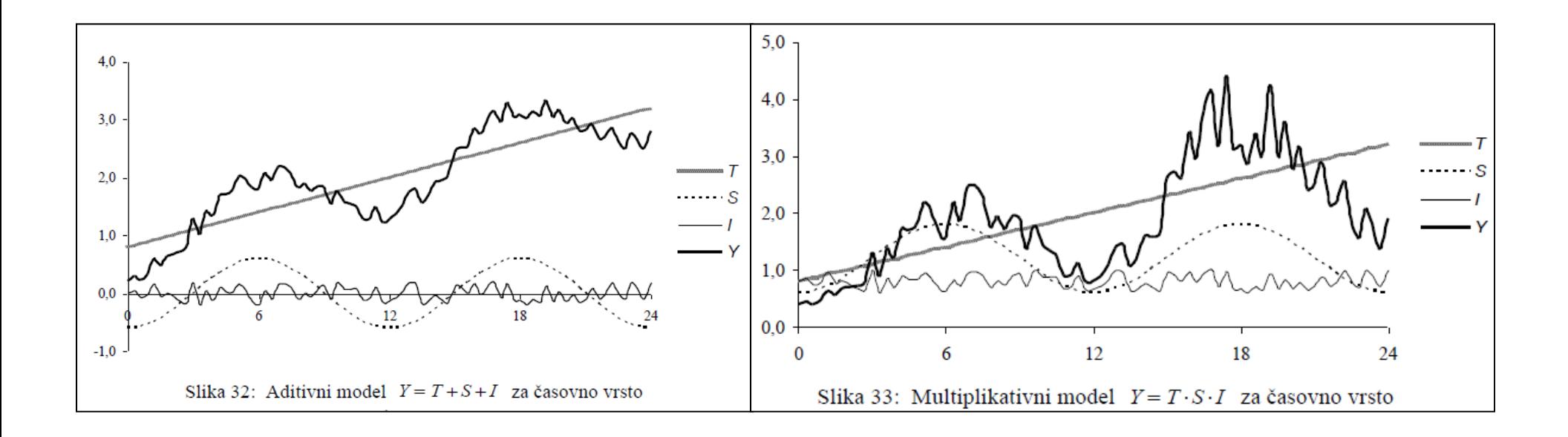

## Metoda drsečih sredin

- • Med tehnike glajenja podatkov štejemo postopke, s katerimi poskušamo izločiti vpliv slučajne komponente, da bi odkrili trend, sezonsko in ciklično komponento
	- Metoda drsečih sredin
	- –Eksponentno glajenje (samo omenjamo, ne bomo računali)

#### Metoda drsečih sredin

- •Originalni časovni vrsti y $_1$ , y $_2,...,$ y $_\top$  prilagodimo časovno vrsto drsečih sredin, katere členi so zaporedja povprečij, izračunanih iz dela niza podatkov opazovane časovne vrste.
- • V grafu na novo kreirane časovne vrste se vidi, kako se zgladijo nihanja v podatkih in jasneje pokaže trend
- • Najprej določimo red drsečih sredin (*r*)
	- Vsaka drseča sredina je na sredini intervala dolžine *<sup>r</sup>*

#### Način izračunavanja drsečih sredin Oznake:

*r* – red drsečih sredin

*Yr,* npr. drseče sredine reda 3 označimo *Y*<sup>3</sup>

r je liho število, 
$$
r = 2i + 1
$$
  
\n $y_k^r = \frac{1}{r}(y_{k-i} + y_{k-i+1} + ... + y_k + ... + y_{k+i-1} + y_{k+i})$   
\nb) r je sodo število,  $r = 2i$   
\n $y_k^r = \frac{1}{r}(\frac{1}{2}y_{k-i} + y_{k-i+1} + ... + y_k + ... + y_{k+i-1} + \frac{1}{2}y_{k+i})$   
\n $Y^r = y_{i+1}^r, y_{i+1}^r, ..., y_{T-i}^r$ 

## Metoda drsečih sredin

- • Originalni časovni vrsti prilagodimo časovno vrsto drsečih sredin, katere členi so zaporedja povprečij, izračunanih iz dela niza podatkov opazovane časovne vrste.
- • V grafu na novo kreirane časovne vrste se vidi, kako se zgladijo nihanja v podatkih in jasneje pokaže trend
- • Najprej določimo red drsečih sredin (*r*)
	- Vsaka drseča sredina je na sredini intervala dolžine r

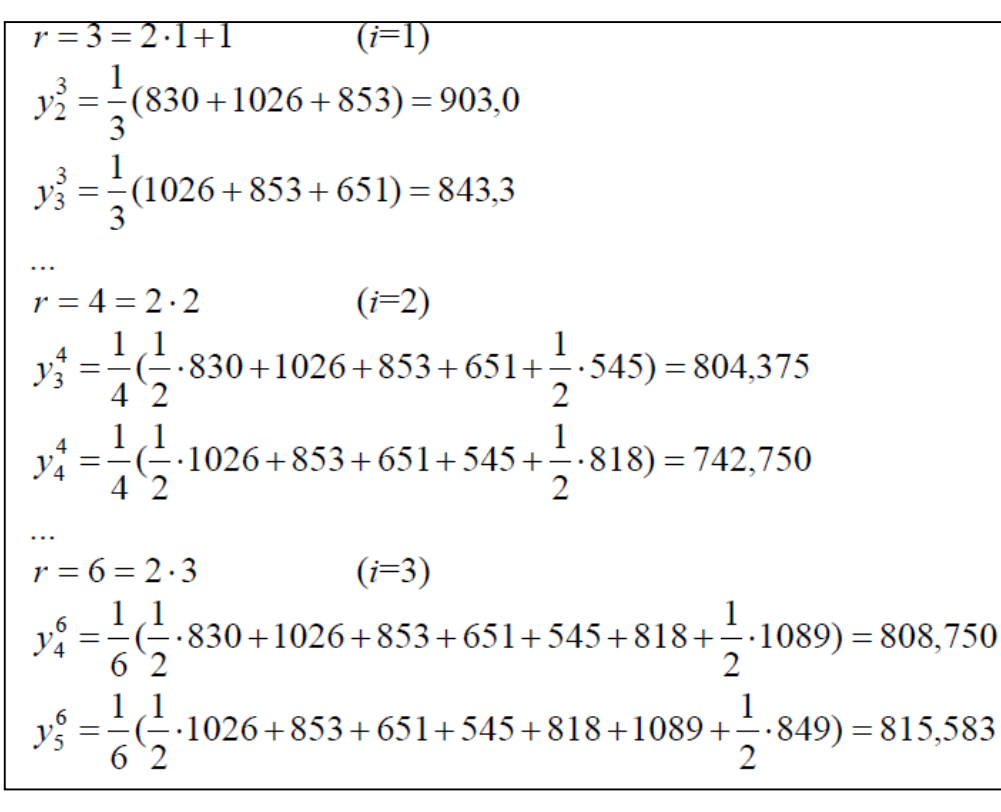

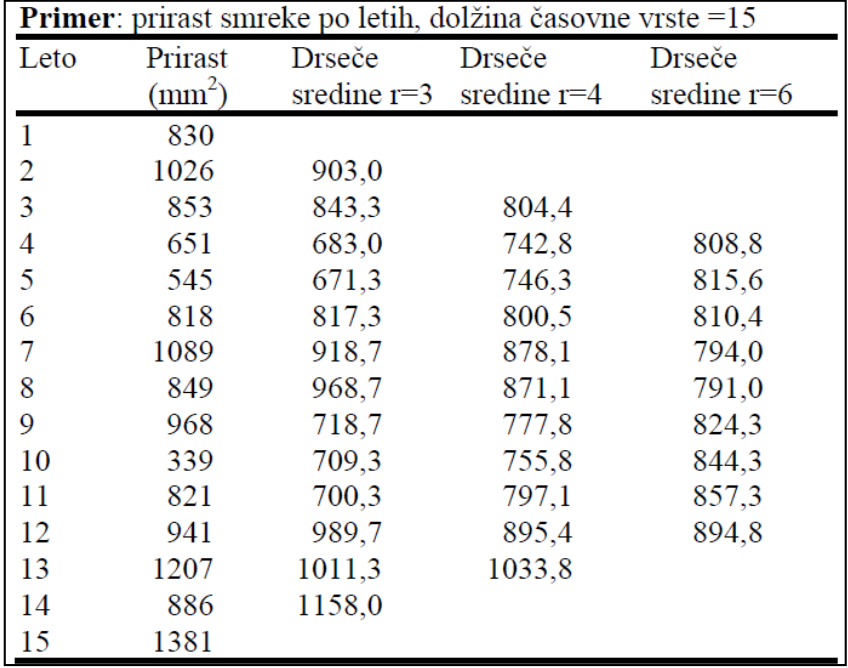

r je liho število, 
$$
r = 2i + 1
$$
  
\n $y_k^r = \frac{1}{r} (y_{k-i} + y_{k-i+1} + ... + y_k + ... + y_{k+i-1} + y_{k+i})$   
\nb) r je sodo število,  $r = 2i$ 

$$
y_k^r = \frac{1}{r} \left( \frac{1}{2} y_{k-i} + y_{k-i+1} + \dots + y_k + \dots + y_{k+i-1} + \frac{1}{2} y_{k+i} \right)
$$
  

$$
Y^r = y_{i+1}^r, y_{i+1}^r, \dots, y_{T-i}^r
$$

### Metoda drsečih sredin

- $\bullet$  Večji red *<sup>r</sup>* povzroči večje glajenje osnovne časovne vrste
- • Časovna vrsta drsečih sredin je krajša od osnovne časovne vrste
- $\bullet$  Prednost je ta, da je mogoče odkrivati trend
	- Če je trend osnovne ČV linearen, ČV drsečih sredin prikazuje trend
	- Če ima ČV periodično oz. ciklično komponento, ČV drsečih sredin prikazuje trend, če je njen red *r* enak dolžini periode

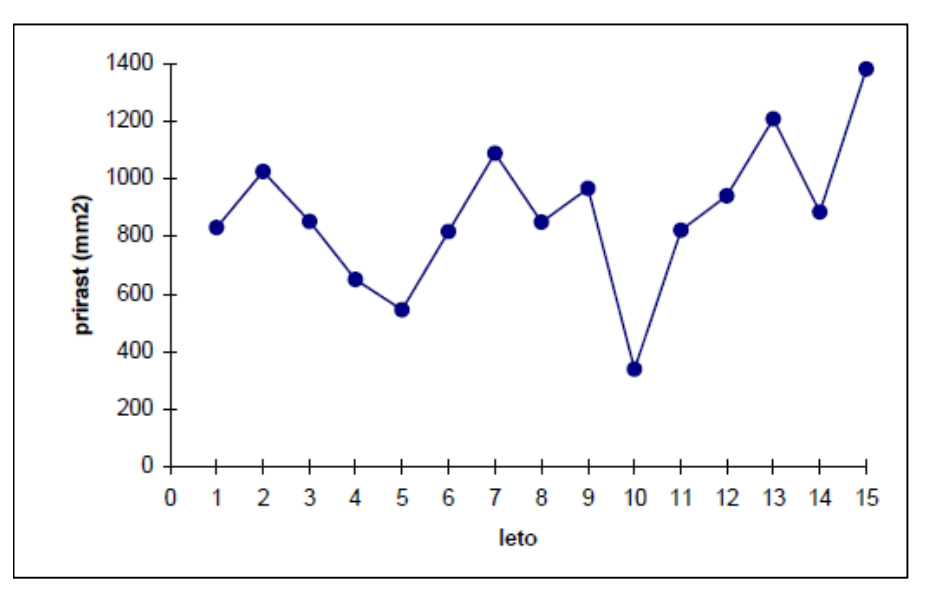

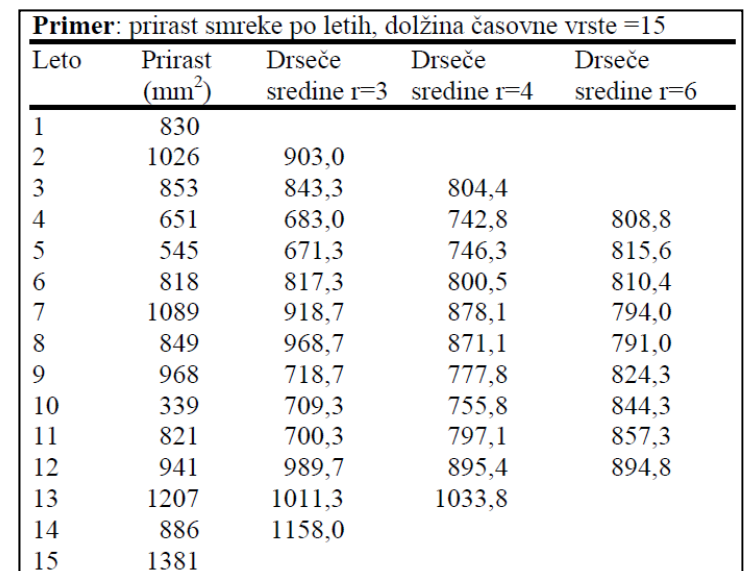

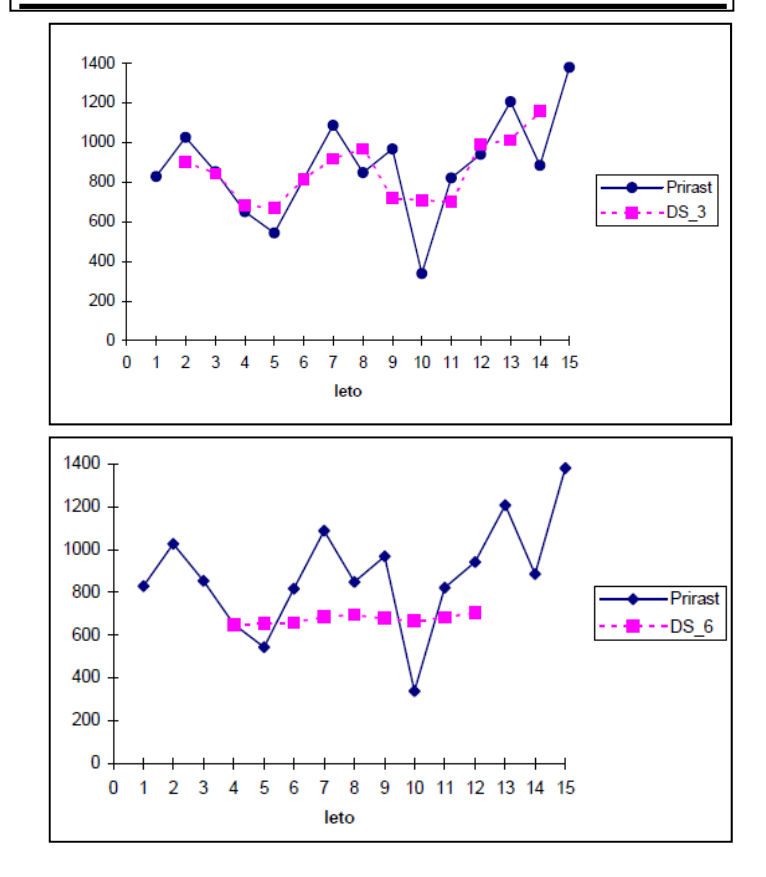

#### Metoda drsečih sredin in trend

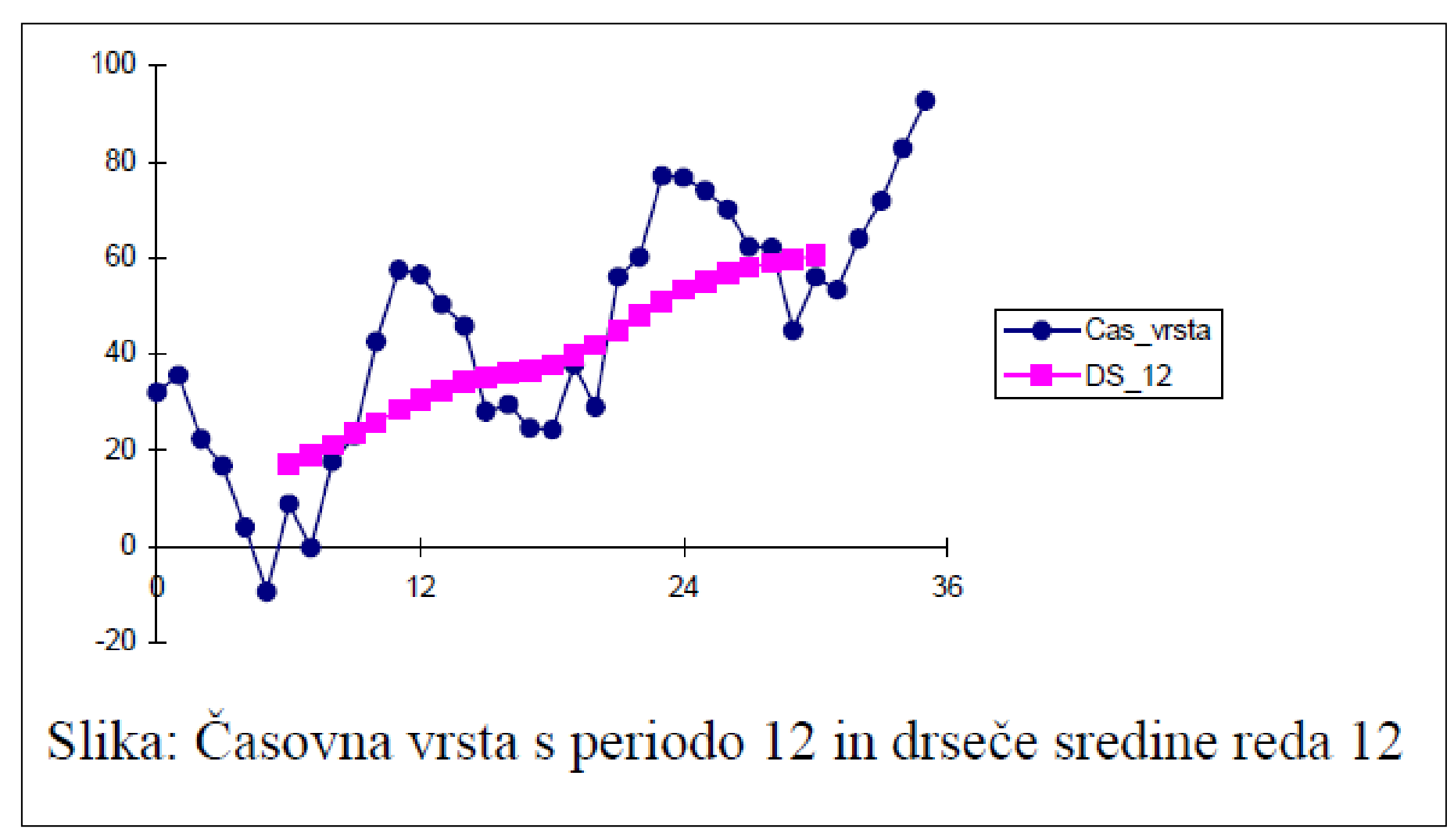

Če je red (*r*) <sup>č</sup>asovne vrste drsečih sredin enak dolžini periode, le ta prikazuje trend. Ciklična komponenta se izniči.

# Trend (*T*)

- •Kaže dolgoročno gibanje pojava
- •Podaja smer (premica ali krivulja) razvoja
- •Trend je lahko naraščajoč, padajoč ali stacionaren
- • Dolgoročne spremembe so lahko pogojene s spremembo podnebja, okolja, gospodarskih sprememb …

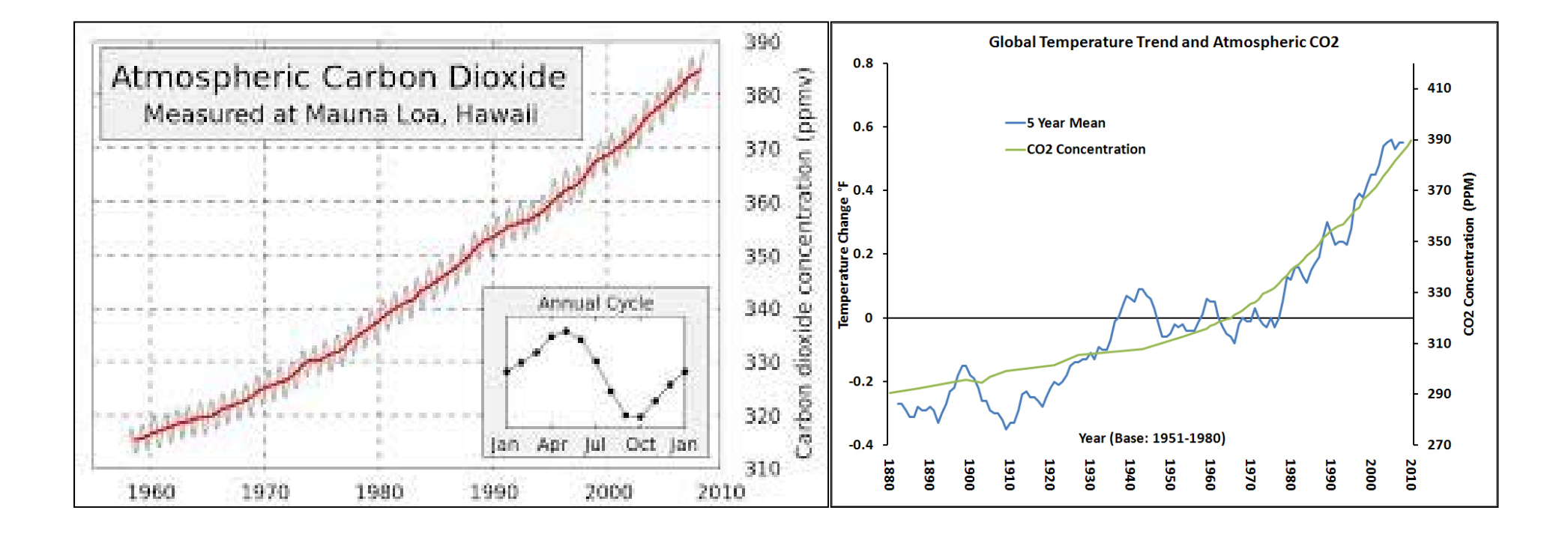

# Metode za dolo čanje trenda ( *T*)

- Prostoro čno dolo čanje trenda na grafi čnem prikazu
	- Dobro za začetek analize
- Z metodo glajenja (drse če sredine)
	- Zgolj v dolo čenih primerih (periode enake redu drse čih sredin ( *r*))
- Analiti čno z metodami regresijske analize
	- –Metoda najmanjših kvadratov
	- – Linearni in nelinearni regresijski model (MS Excel pozna ve č možnosti) za dolo čanje trenda

## Ugotavljanje trenda z metodo najmanjših kvadratov

 $\sum$  $Y_t - T_t$ <sup>2</sup> = min  $\boldsymbol{N}$  $t = 1$ *Y -* opazovani pojav *t -* čas

• Uvedemo transformacijo časovne vrste tako, da ordinatno os premaknemo na njeno sredino  $\boldsymbol{N}$ 

– Uvedemo t. i. tehnični čas, zanj velja 
$$
\sum x_t = 0
$$

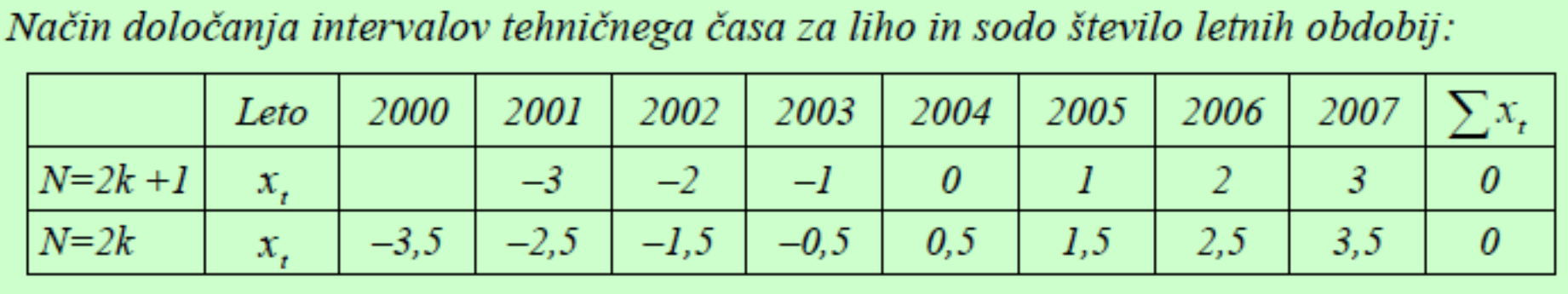

 $t = 1$ 

## Linearni regresijski model za dolo čanje trenda

- *Y = a + bt + ε*
- $\bullet$ Parameter a je aritmetična sredina pojava v opazovanem obdobju
- Parameter *b* pove, za koliko se spremeni pojav v povprečju, če se čas spremeni za eno enoto

$$
a = \frac{\sum_{t=1}^{N} Y_t}{N} = \overline{Y} = M_Y
$$
\n
$$
b = \frac{\sum_{t=1}^{N} Y_t \cdot x_t}{\sum_{t=1}^{N} x_t^2}
$$

Predhodna predpostavka: Iz grafa ugotovimo (lahko s pomo čjo grafa v MS Excelu), da je linearni trend sprejemljiv.

## Linearni regresijski model za dolo čanje trenda - primer

• Dolžina časovne vrste je liho število

*b* = 2237 / 60 = 37,28 *a* = 8108 / 9 = 900,88  ${\cal T}_t$  = 901 + 37,28 •  $x_t$ 

- • Povpre čno število prepeljanih potnikov v obravnavanem obdobju je bilo 901.000 ( *a*)
- $\bullet$  V povpre čju se je v obravnavanem obdobju število prepeljanih potnikov vsako leto pove čalo za 37.280 ( *b*).

*x<sub>t</sub> –* tehnični čas  $\mathcal{T}_t$  – premica linearnega trenda*Yt –* opazovan pojav v časovni enoti

 $a = \frac{\sum F_t}{N} = \overline{Y} = M_Y$ 

N

 $\sum Y_i \cdot x_i$ 

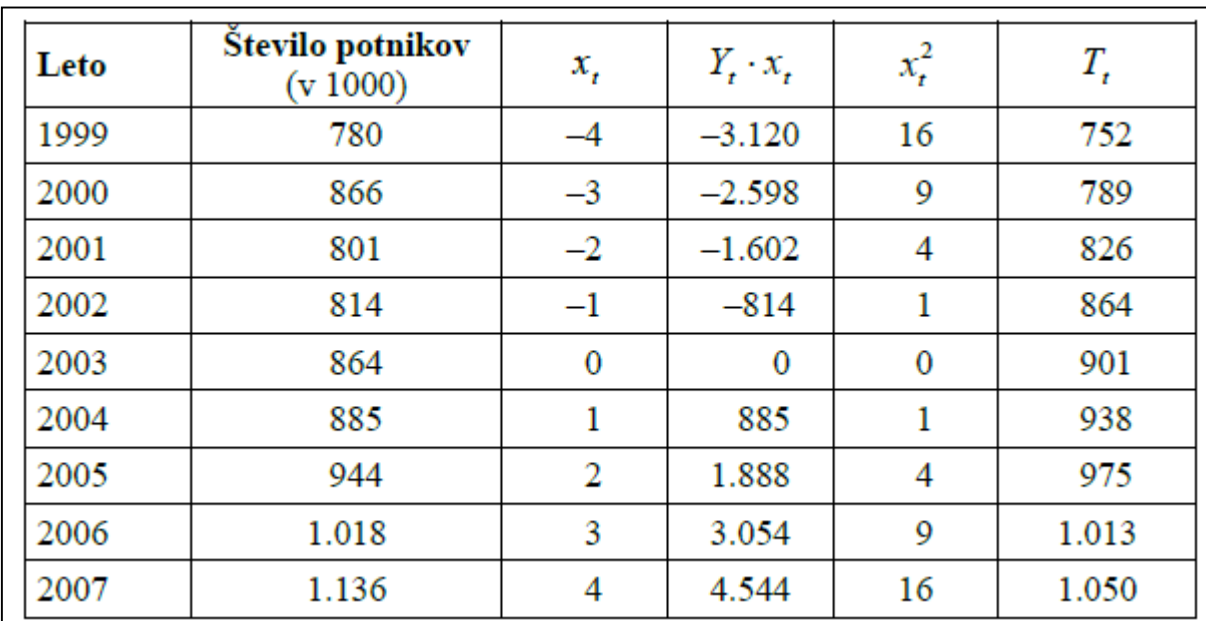

### Linearni regresijski model za dolo čanje trenda - primer

#### <u>Izračun napovedi za leto 2012</u>

- $\mathcal{T}_t$  = 901 + 37,28  $x_t$
- T $_{2012}$  = T $_{9}$   $\rightarrow$  $901 + 37,28$  •  $9 = 1236,5$
- $\bullet$  Napoved kaže, da je bilo leta 2012 prepeljanih 1.236.500 potnikov

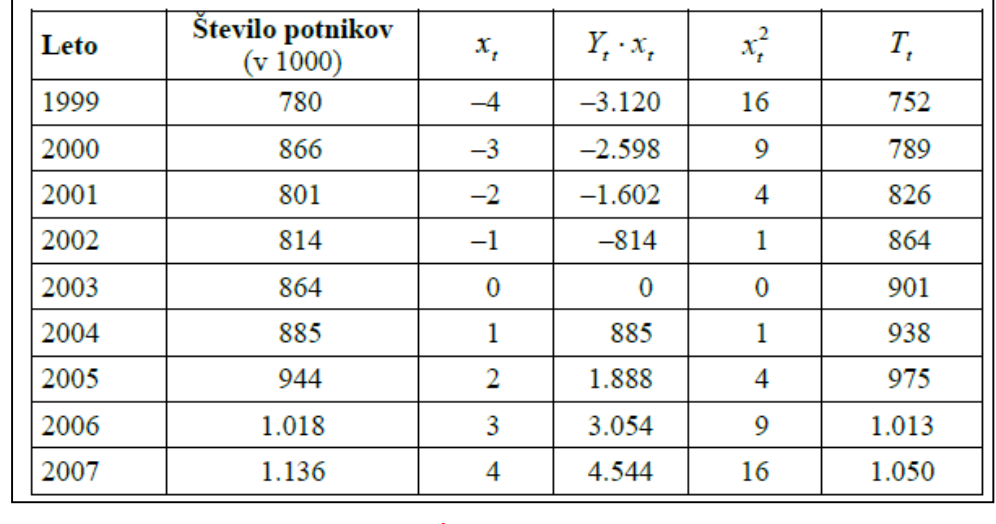

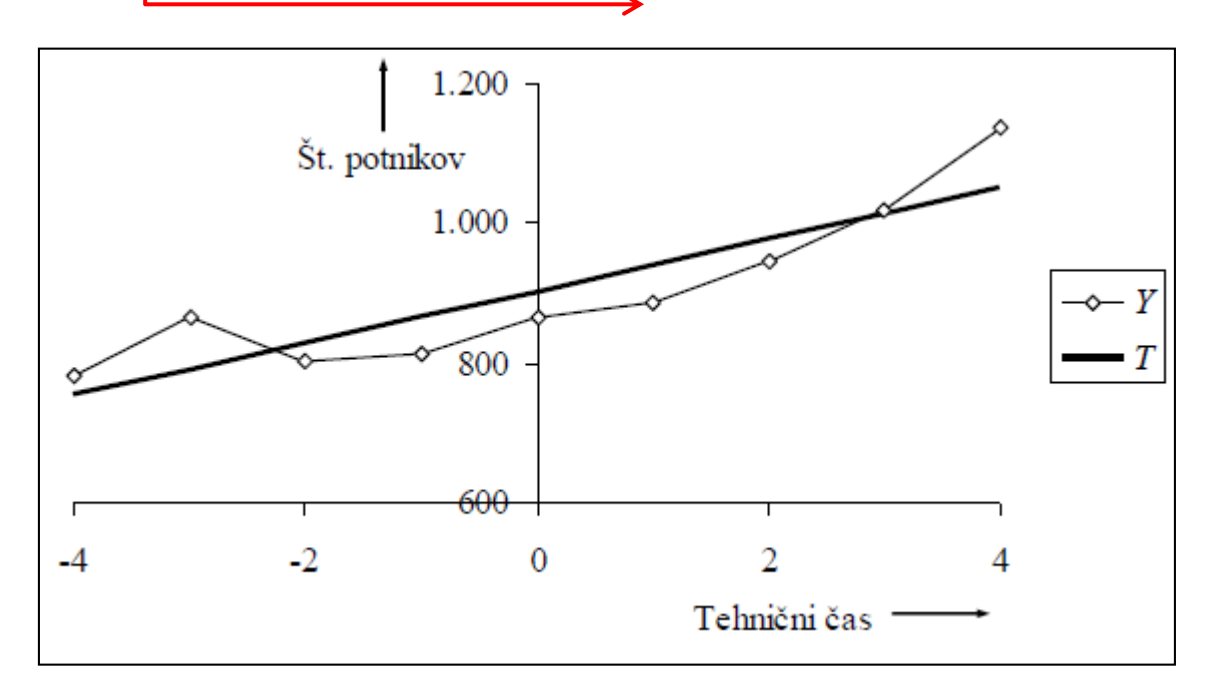

*T –* premica linearnega trenda *Y –* opazovan pojav v časovni enoti

#### Ocenjevanje kakovosti trenda

#### Ocenjujemo z dvema merama

- • Standardnim odklonom trenda  $(\sigma_{\tau})$  in
- $\bullet$  Koeficientom variacije trenda  $(KV<sub>T</sub>)$

Manjše vrednosti obeh mer odražajo ustreznejšo funkcijo trenda. Pozor mejne vrednosti ne obstojijo, zato uporabno predvsem za primerjavo razli čnih trendnih funkcij (linearna, nelinearna …) znotraj iste časovne vrste.

#### Izra čun za primer ocene kakovosti linearnega trenda

- $T_t = 901 + 37{,}28$   $x_t$
- ••  $\sigma$  = 49.910
- ••  $KV$  (%) = 5,54 %

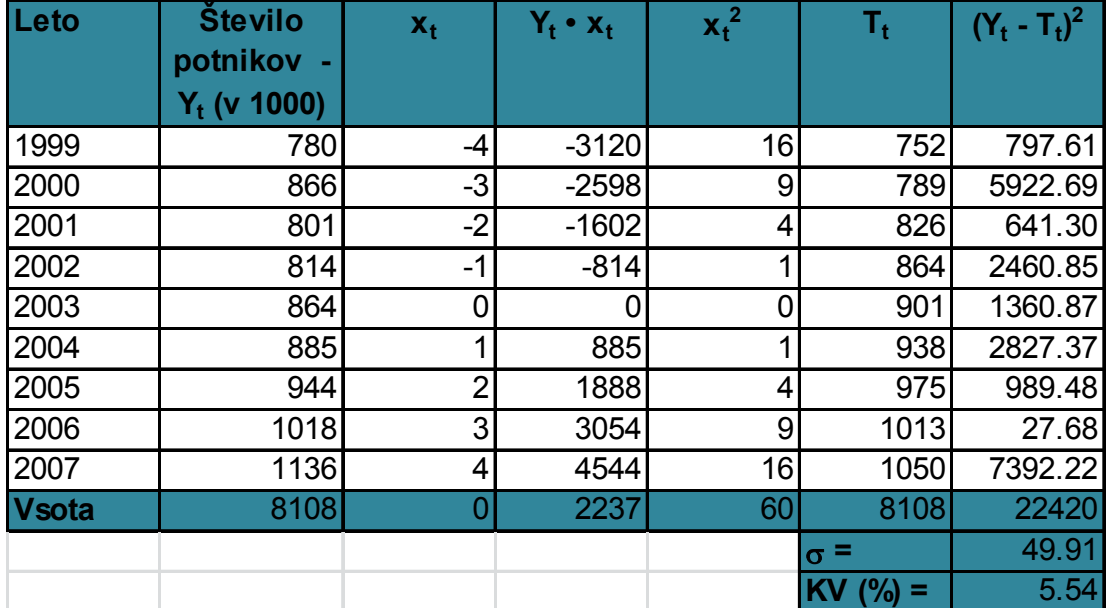

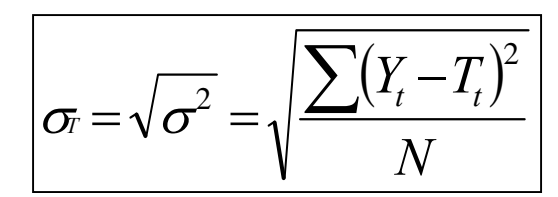

$$
\left| K V_{\rm \scriptscriptstyle T} \! =\! \frac{\sigma_{\rm \scriptscriptstyle T}}{\mu_{\rm \scriptscriptstyle Y}} \! \ge 100 \right|
$$

### Ocenjevanje kakovosti trenda

#### Izra čun za primer ocene kakovosti paraboli čnega trenda

- ••  $T_t = 852,45 + 37,283 \cdot x_t + 7,2652 \cdot x_t^2$
- ••  $\sigma$  = 26.170
- •*KV* (%) = 2,90 %

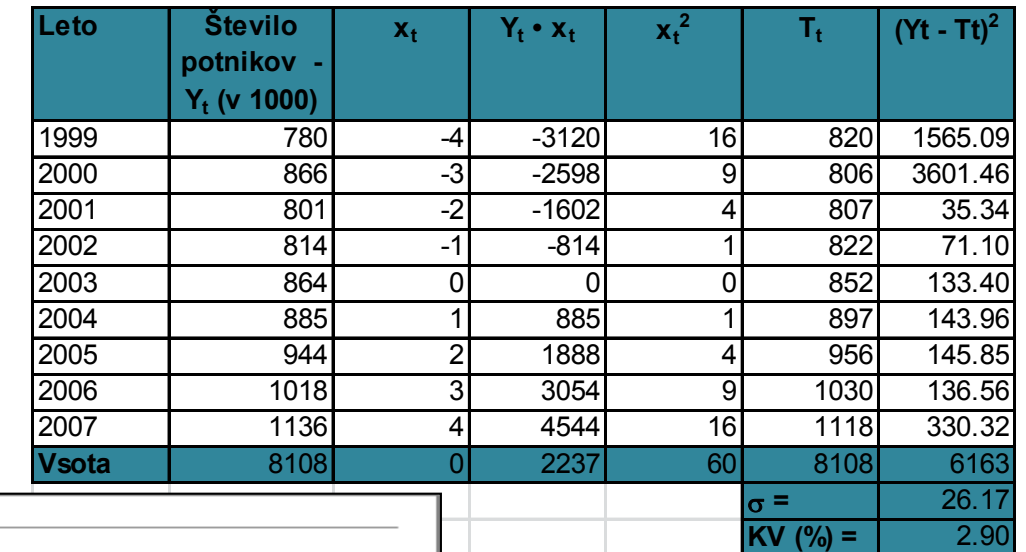

•

•

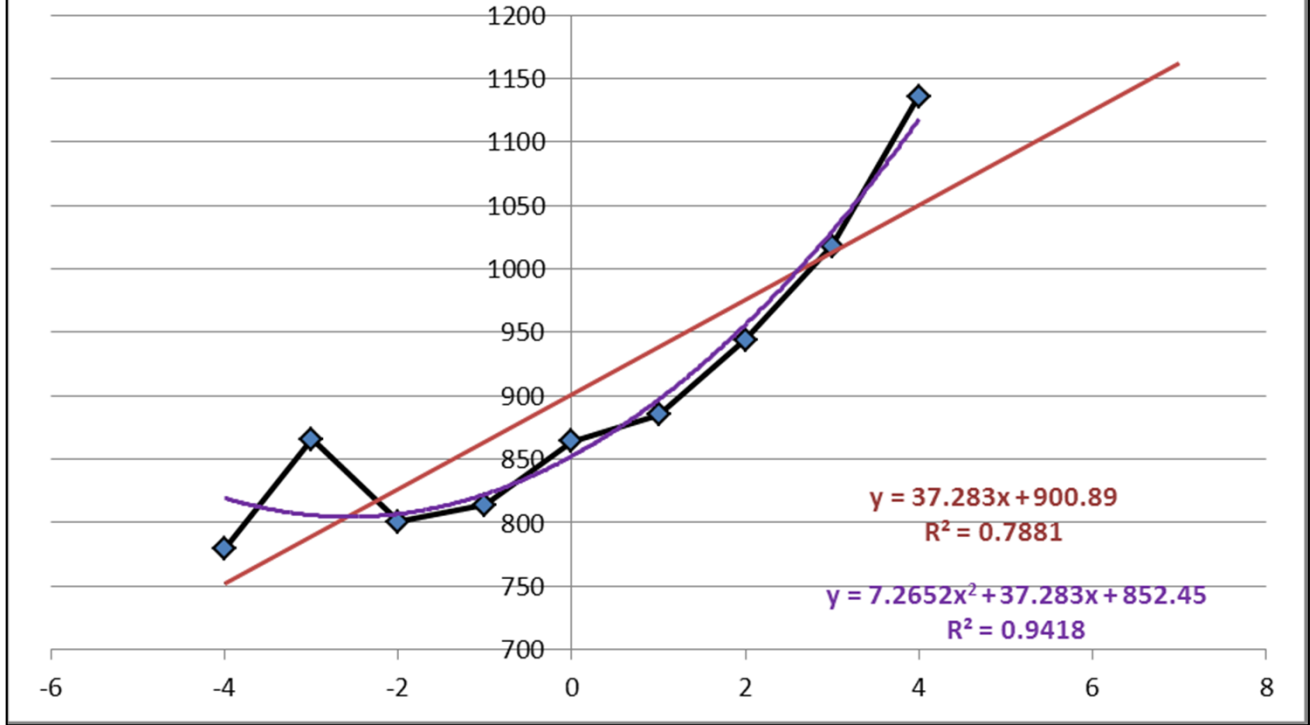

- Vrednost determinacijskega koeficienta za paraboli čno funkcijo je višja ( *r2* = 0,94)  $\rightarrow$  boljše prileganje in natan čnejše napovedovanje
- Vrednosti standardnega odklona trenda in KV trenda sta pri paraboli čni funkciji nižji → ustreznost trendne premice (funkcije trenda) je tako višja

### Določanje trenda s pomočjo MS Excela

- • S pomočjo MS Excela lahko naredimo izbor prave vrste trendne črte z namenom, da izboljšamo kakovost funkcije trenda (boljše prileganje in natančnejše napovedovanje)
- • MS Excel pozna naslednje trendne črte: linearno, logaritmično, polinomsko (od 2. do 6. stopnje), eksponentno in potenčno
- • Možnost prikaza funkcije (enačbe) ter izračun determinacijskega koeficienta  $\rightarrow$  možnost prezkušanja in primerjanja na poti k izbiri optimalnega rezultata
- • Prikaz trendne črte poljubno za naprej in nazaj
- $\bullet$  Funkcija TREND(known\_y's;known\_x's;new\_x' s;const) vrne vrednost vzdolž linearnega trenda

![](_page_19_Picture_111.jpeg)

### Trendne črte (funkcije) v MS Excelu

- $\bullet$  **Linearna trendna črta** je ravna črta z najboljšim ujemanjem, ki se uporablja za preproste linearne podatkovne serije. Podatki so linearni, če je vzorec v podatkovnih točkah podoben črti. Linearna trendna črta navadno prikazuje, da nekaj enakomerno narašča ali pada.
- • **Logaritmična trendna črta** je krivulja z najboljšim ujemanjem, ki je najbolj uporabna pri hitri stopnji spreminjanja z višanjem ali padanjem podatkov in nato popolnem prenehanju rasti. Logaritmična trendna črta lahko uporabi tako negativne kot tudi pozitivne vrednosti.
- $\bullet$  **Polinomska trendna črta** je krivulja, ki se uporablja pri nestalnih podatkih. Uporabna je na primer za analizo dobičkov in izgub pri velikem nizu podatkov. Vrstni red polinoma lahko določa število nestalnosti podatkov ali pa število ovinkov (hribi in doline) na krivulji. Vrstni red 2 polinomske trendne črte ima običajno samo en hrib ali dolino. Vrstni red 3 pa običajno dva hriba ali dve dolini. Vrstni red 4 običajno največ tri hribe in doline.
- $\bullet$  **Eksponentna trendna črta** je krivulja, ki je najbolj uporabna, ko vrednosti podatkov naraščajo ali padajo s konstantno naraščajočo stopnjo. Če podatki vsebujejo ničelne ali negativne vrednosti, eksponentne trendne črte ni mogoče ustvariti.
- $\bullet$  **Trendna črta moči (potence)** je krivulja, ki se najbolje uporablja za nize podatkov za primerjavo mer, ki naraščajo pri določeni stopnji na primer pospešek dirkalnega avtomobila pri sekundnih intervalih. Če podatki vsebujejo ničelne ali negativne vrednosti, trendne črte moči ni mogoče ustvariti.

## Literatura in viri

- $\bullet$  Ferligoj, Anuška. 1995. *Osnove statistike na prosojnicah.* Ljubljana: Samozaložba Z. Batagelj.
- $\bullet$  Statistika. 2013. »*Electronic statistic textbook, StatSoft*«. Http://www.statsoft.com.
- $\bullet$  Rogerson, Peter A. 2006. *Statistical Methods for Geography: a student guide*. London: Sage Publications.
- $\bullet$  Kastelec, Damijana in Katarina Košmelj. 2010. *Osnove statistike z Excelom 2007.* Ljubljana: Biotehniška fakulteta. *-*- Dostopno tudi na medmrežju.
- • Andoljšek, Žiga. 2004. *Statistika: obrazci in postopki.* Ljubljana: Fakulteta za upravo Univerze v Ljubljani.
- • Gams, Anton in Marko Gams. 2009. *Poslovna informatika s statistiko.* Ljubljana: Zavod IRC. Http://www.dlib.si/details/URN:NBN:SI:doc-64ERKYRT.
- $\bullet$ Napredne u čne kocke. 2014. Http://www.nauk.si.